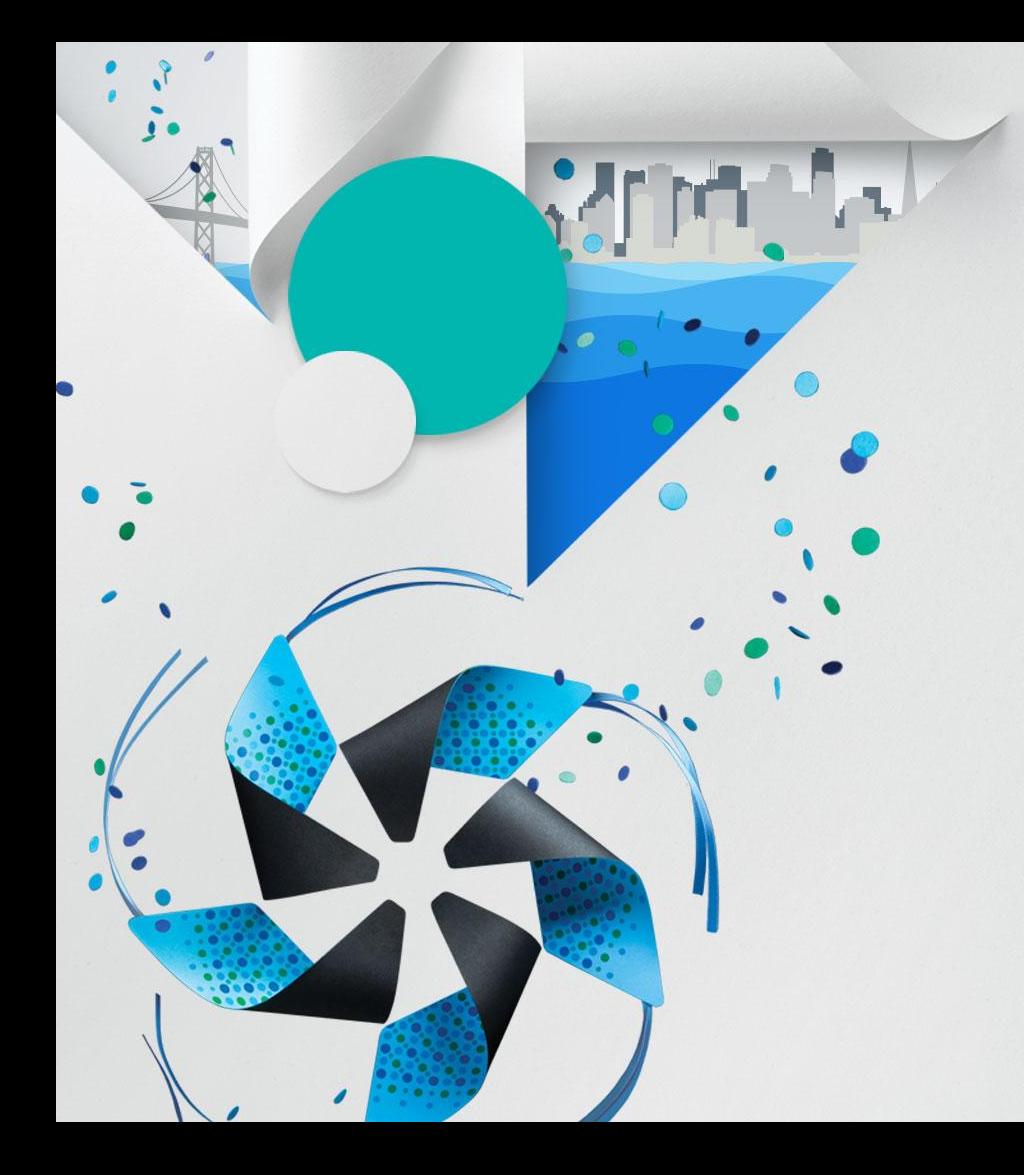

# **Tizen Webkit For Wearable Devices**

Jaesik Chang Samsung Electronics

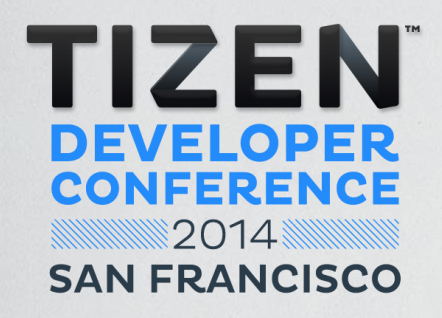

# Tizen Webkit for Wearable

### **Tizen Wearable**

- **Tizen wearable**
	- A set of software components for wearable product, keeping continuity with Tizen platform
	- Basically major components from Tizen Mobile, but a few features are added
		- Connectivity between host device and wearable device (SAP in case of Gear 2)
		- Context manager to interpret law sensor data and then provide meaningful context info to applications
		- Web performance/features are enhanced

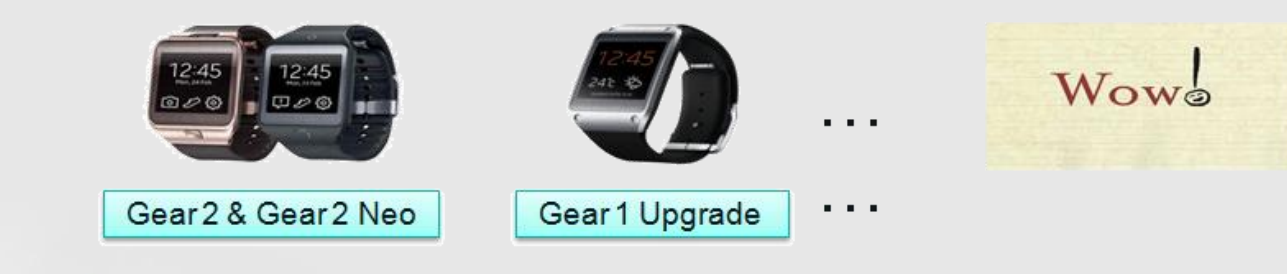

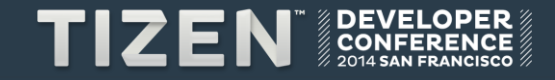

# **Application Model**

- **Companion type**
	- One actual application consists of host app and wearable app through connectivity
- **Standalone type**
	- Only wearable app regardless of host device

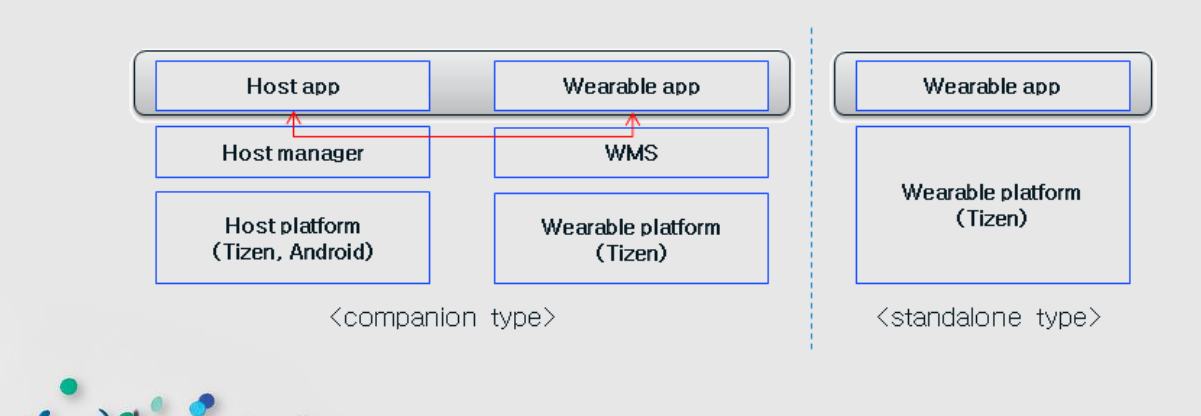

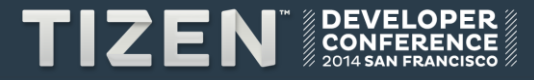

# **Web App**

• **Only web app is allowed in wearable eco-system and wearable SDK** 

,

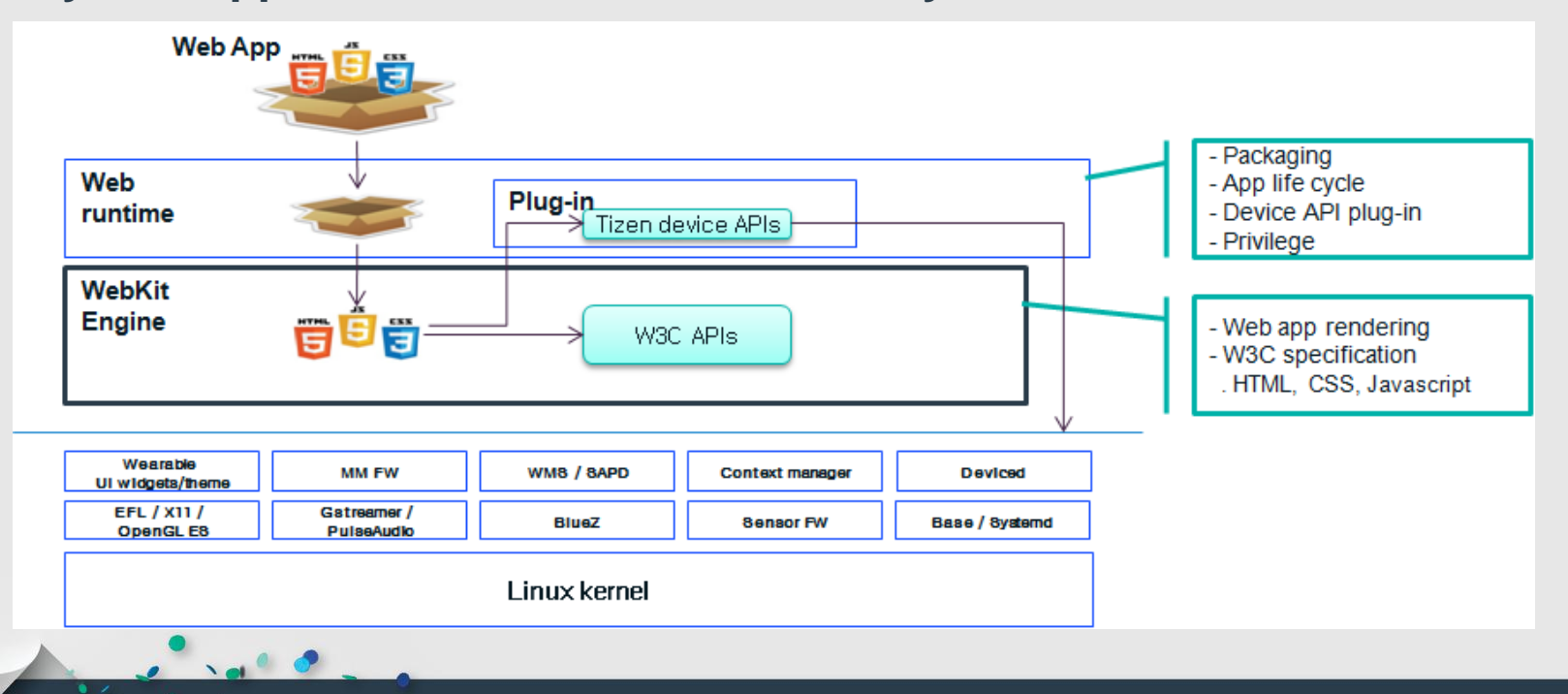

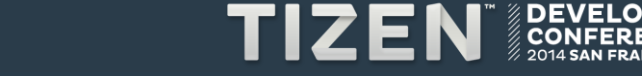

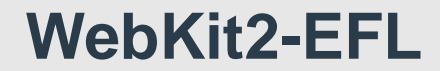

 $\mathbf{r}$ 

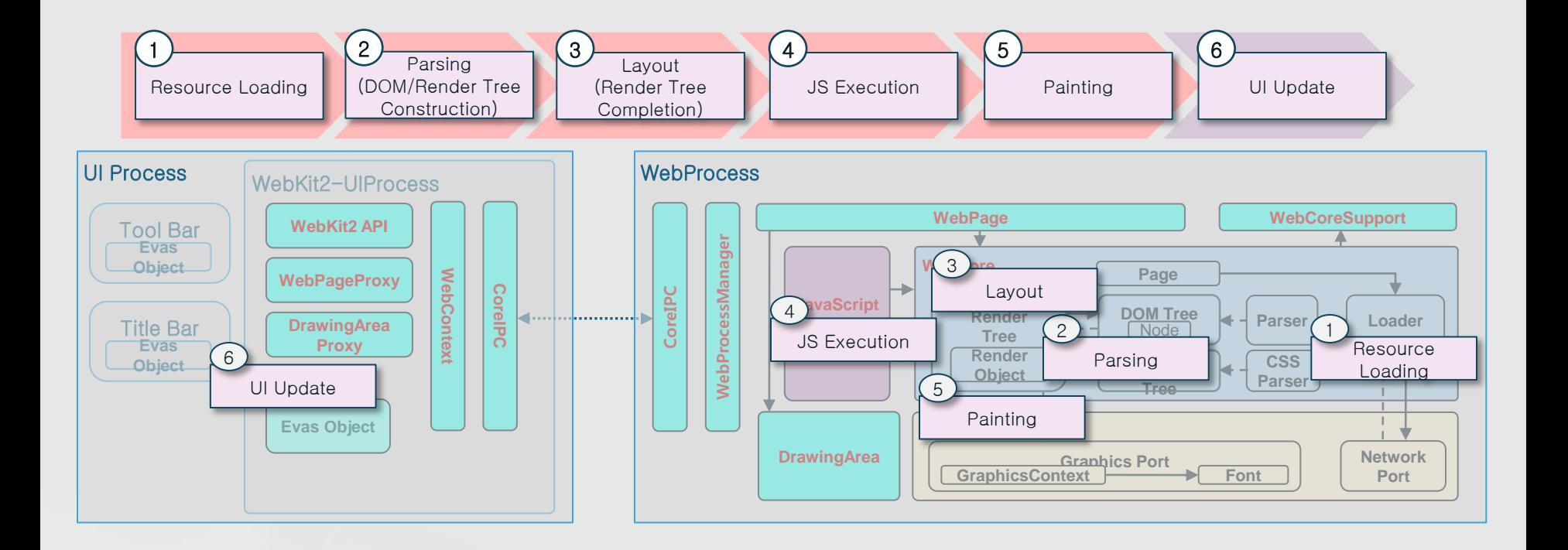

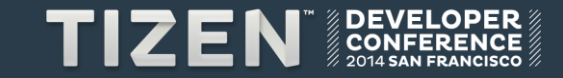

# **Tizen Wearable Profile (1/3)**

- **Downsizing webkit2 features from Mobile Profile**
	- Un-used feature : SVG, WebSQL etc.
	- H/W unsupported : Network, Sensors etc
- **Add Camera, Video recording, and Audio recording features**

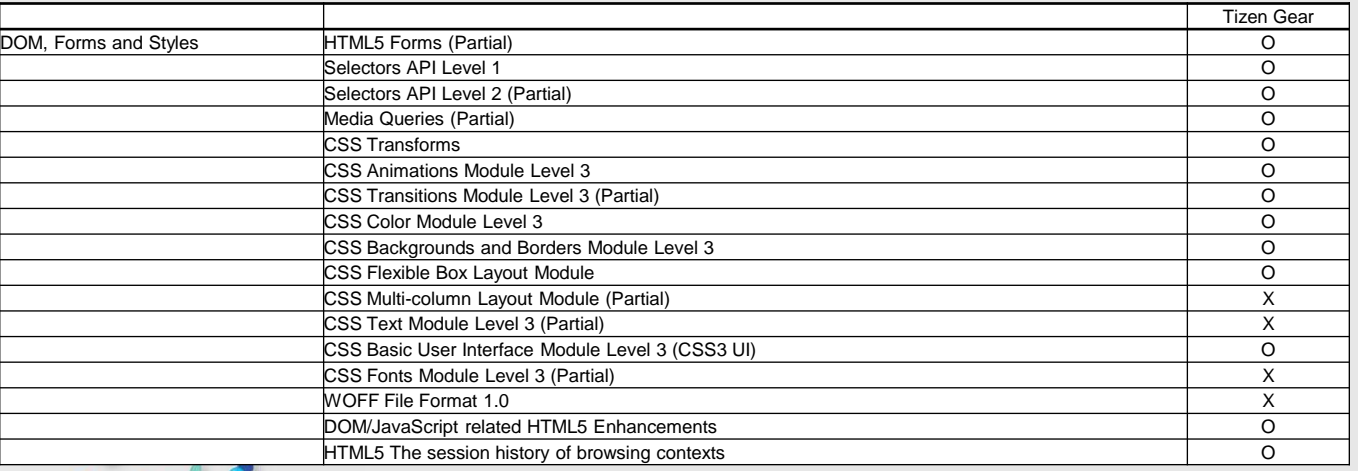

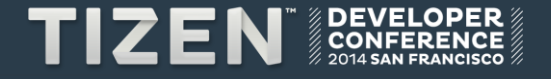

# **Tizen Wearable Profile (2/3)**

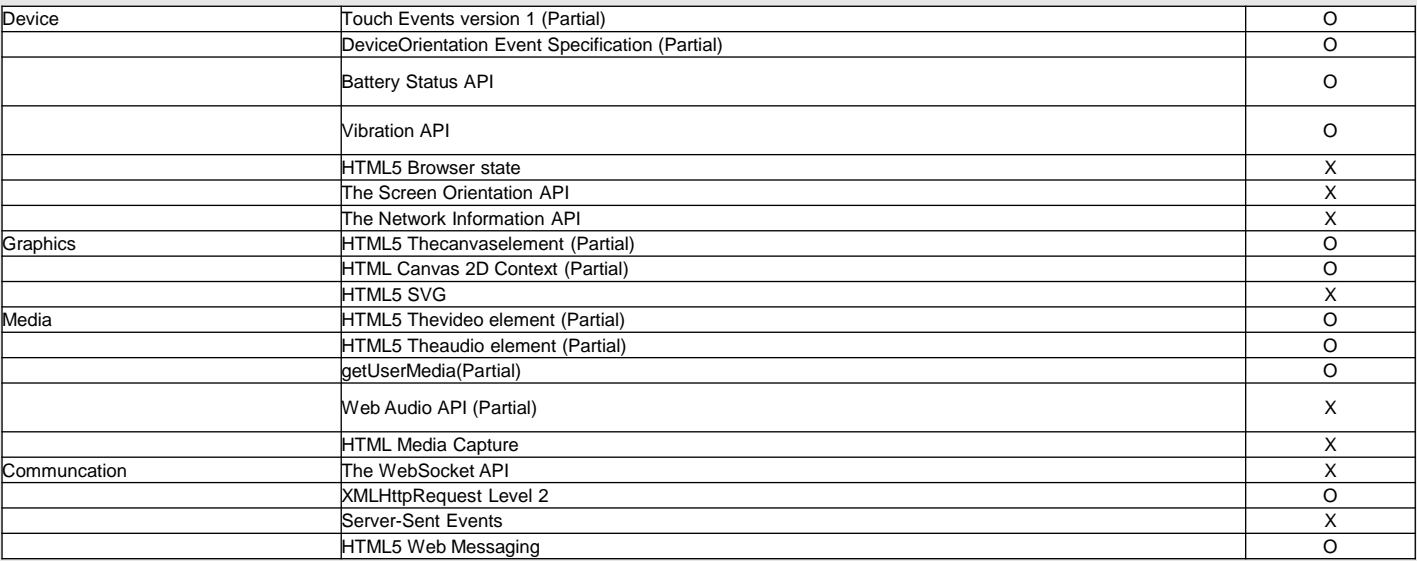

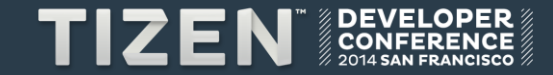

# **Tizen Wearable Profile (3/3)**

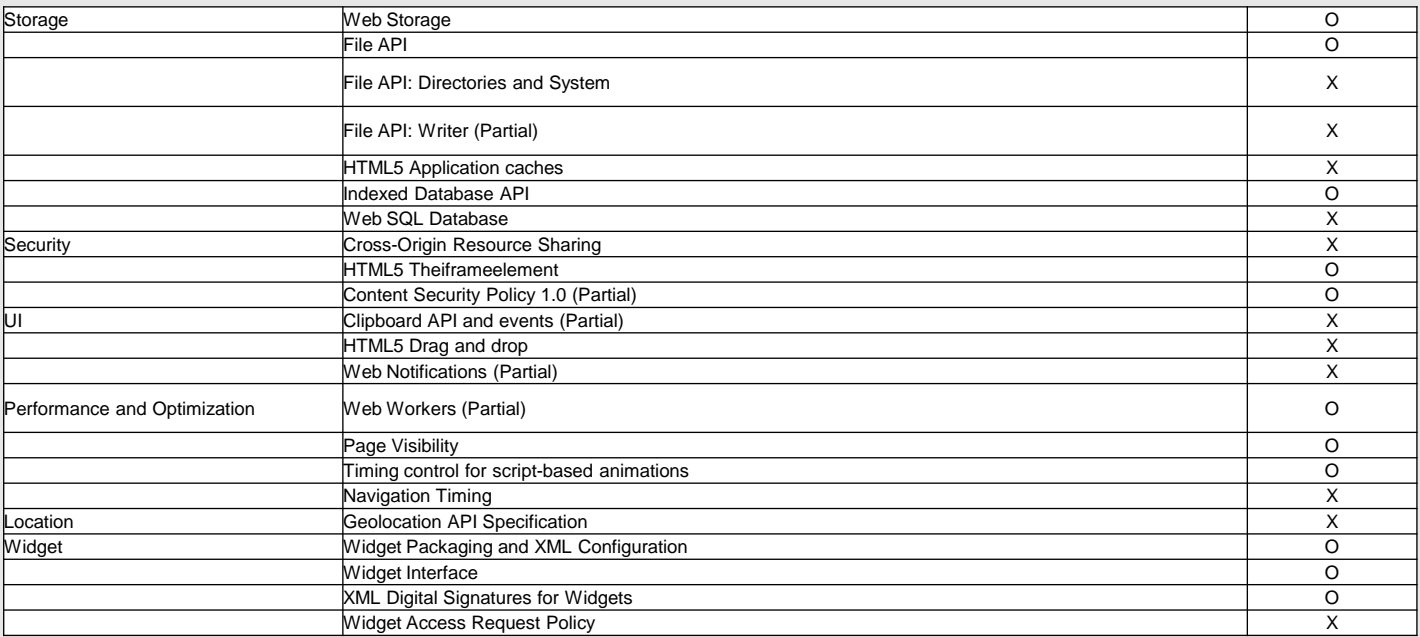

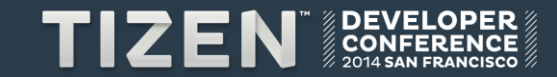

# **Camera API (1/3)**

- **Provides interfaces for configuring camera options, recording video/audio, and capturing images.**
- **Accessing the Camera Device**
	- Get stream using the getUserMedia() method.

var stream; navigator.webkitGetUserMedia({video: true, audio: true}, gotStreamCallback, noStreamCallback);

function gotStream(rStream) { stream = rStream; }

• Create camera control with the stream

navigator.tizCamera.createCameraControl(stream, gotCameraCallback, noCameraCallback);

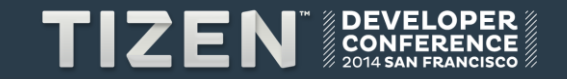

# **Camera API (2/3)**

• Camera control interface

```
[NoInterfaceObject] interface CameraControl {
       readonly attribute CameraCapabilities capabilities;
       readonly attribute CameraMediaRecorder recorder;
       readonly attribute CameralmageCapture image;
       void applySettings(CameraControlSettings settings, CameraSuccessCallback onsuccess,
CameraSettingErrorCallback onerror);
       boolean autoFocus();
       void release();
     };
```
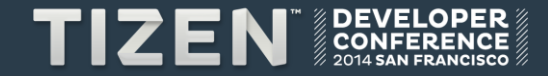

# **Camera API (3/3)**

### • **Managing the camera**

• You can record videos and capture images.

cameraControl.recorder.start(recordingStartSuccess, recordingStartError); cameraControl.recorder.stop(recordingStopSuccess, recordingStopError); cameraControl.image.takePicture(takePictureSuccess, takePictureError);

• You can access and set the camera settings, such as the file name for the recorded video or captured image.

var recordingSetting = { fileName : "sample.3gp"; } cameraControl.recorder.applySettings(recordingSetting, settingSuccessCallback, settingErrorCallback);

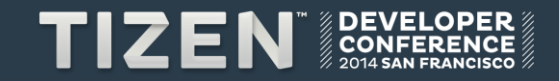

# **Memory Optimization (1/2)**

#### • **Graphics memory**

- Buffer size per screen : width \* height \* 4 Byte
	- $320 * 320 : 400K$
	- VGA : 1,200K
- Memory sharing
	- Buffer sharing between CPU & GPU, between processes
	- Evas direct rendering
- Optimizing tile pool size

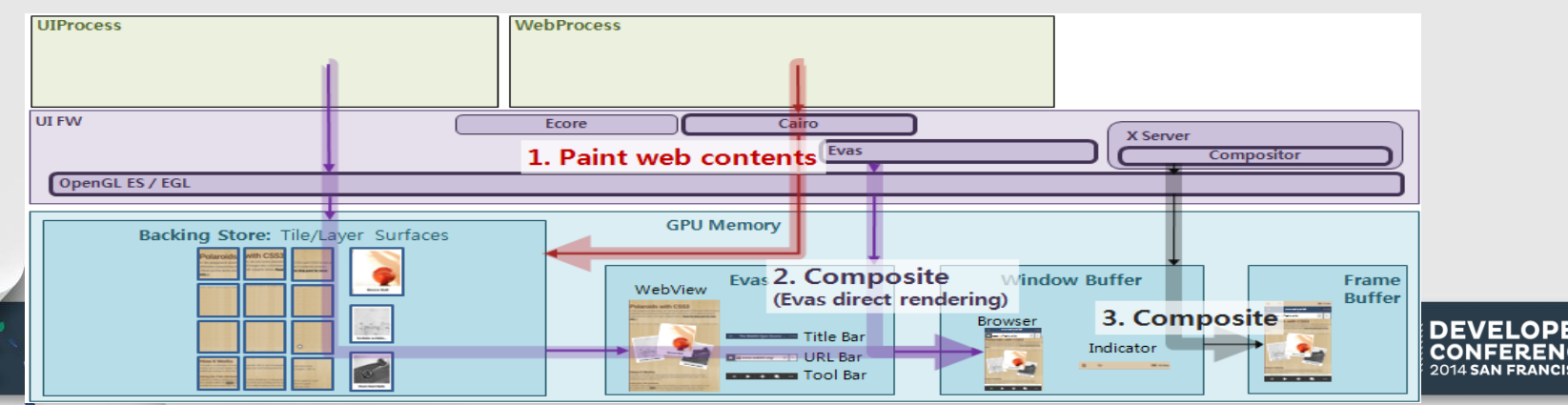

# **Memory Optimization (2/2)**

- **Memory Clean-up for Background App** 
	- Clean-up tiled-backing store
- **Useless Caches**
	- No cache for network : No network on device, All resources on device
	- No page cache : No page forward-backward usage
- **Code Size**
	- Feature Cut : SVG, WebSQL etc  $\rightarrow$  Reduced 4MBye Binary Size
	- Os vs O2 vs O3
		- Os is still unstable with certain gcc versions

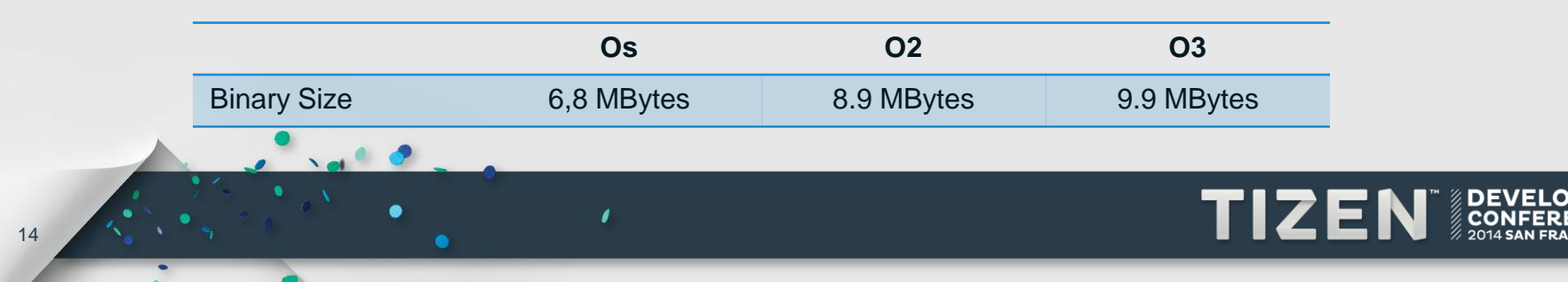

# **Performance & Power Consumption**

#### • **Control memory, CPU & GPU frequency**

- Maximizing Performance/Power
- Control them to keep FPS same as LCD frequency
- **Memory optimization, Algorithm optimization**
	- Useless memory access
	- Useless/duplicated task
- **Canvas on Cairo/GL** 
	- We adopted cairo/gl for canvas object
	- GL back-end is better at Performance/Power
	- Canvas Perf [\(http://flashcanvas.net/examples/dl.dropbox.com/u/1865210/mindcat/canvas\\_perf.html\)](http://flashcanvas.net/examples/dl.dropbox.com/u/1865210/mindcat/canvas_perf.html)

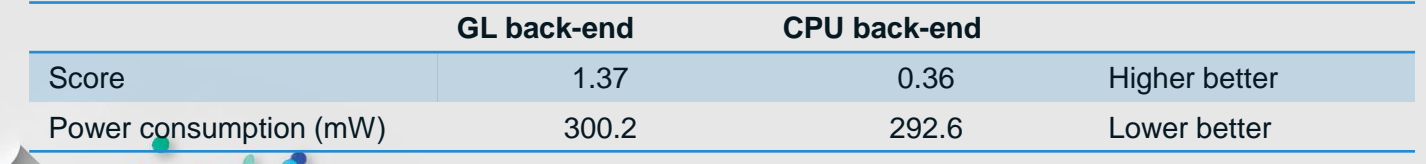

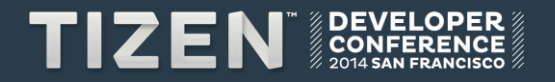

Tips to Tizen Web App Developers

# **Tip #1 CSS vs. Canvas (1/3)**

• **CSS vs. Canvas**

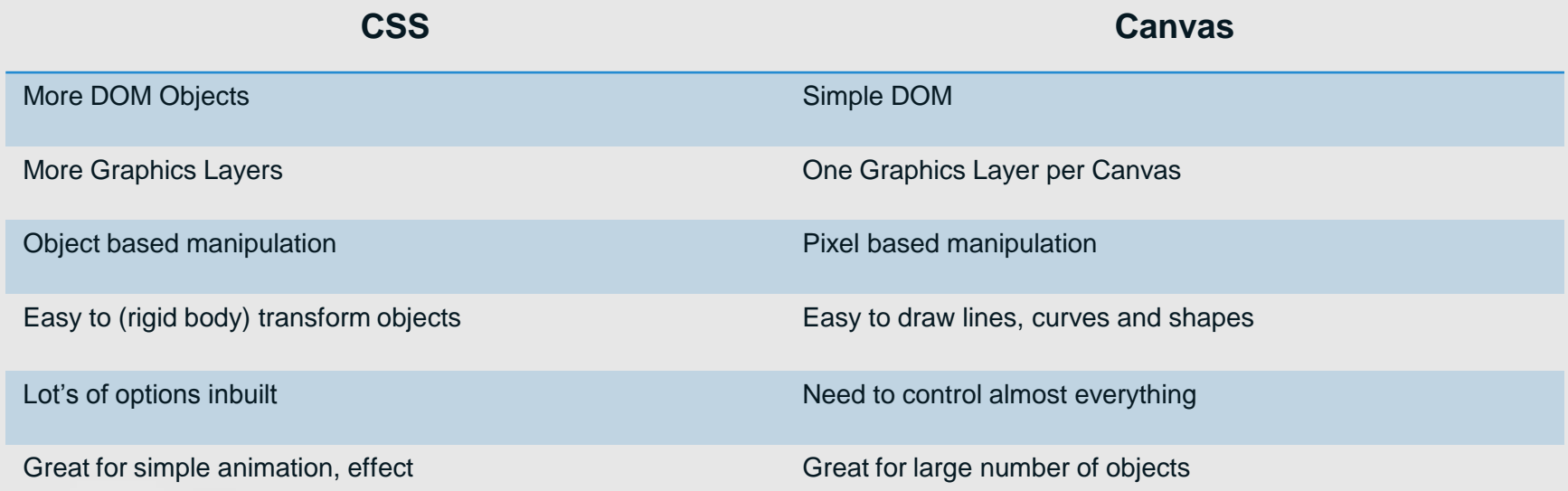

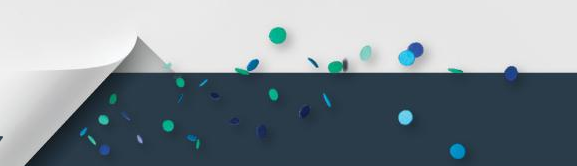

# **Tip #1 CSS vs. Canvas (2/3)**

- **Accelerated Composition**
	- Each graphics layer has an image buffer on which contents are drawn
	- Compositing image buffers of layers to one output buffer
	- CSS Transform, Canvas, Fixed position etc

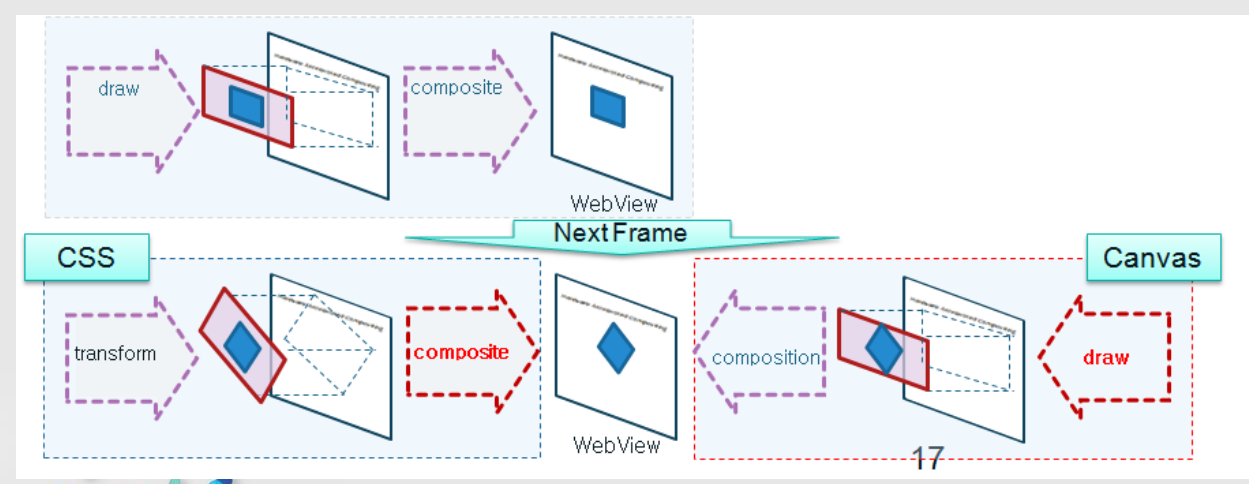

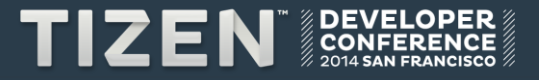

# **Tip #1 CSS vs. Canvas (3/3)**

- **Clock App Example**
	- #1 : CSS with 3 objects three hands
	- #2 : One canvas object
	- #3 : 3 Canvas objects one canvas per one hand
- **Performance : All same as LCD frequency**
- **Memory Usage**

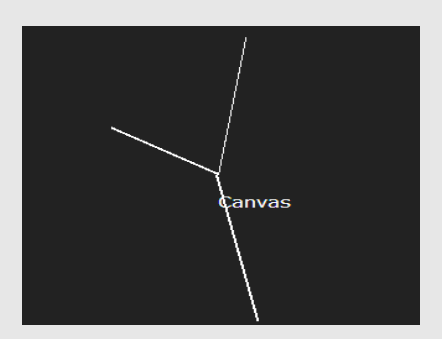

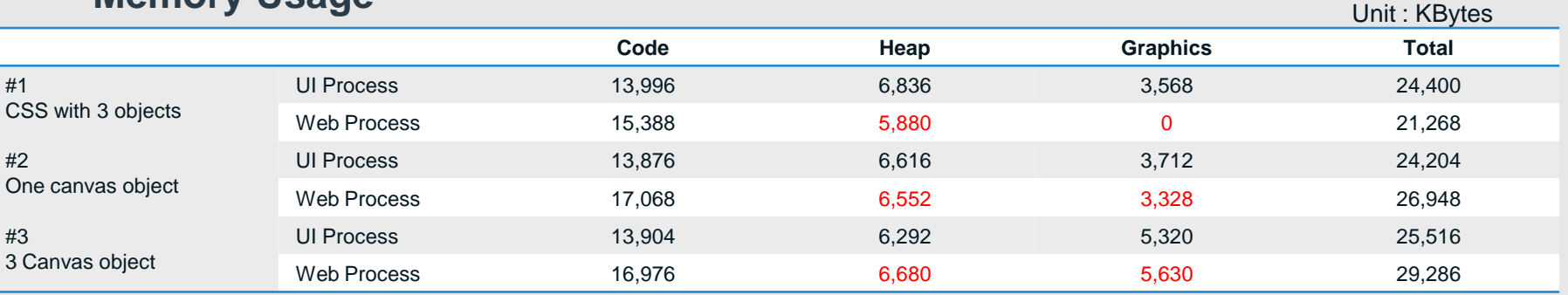

#### • **Power Consumption**

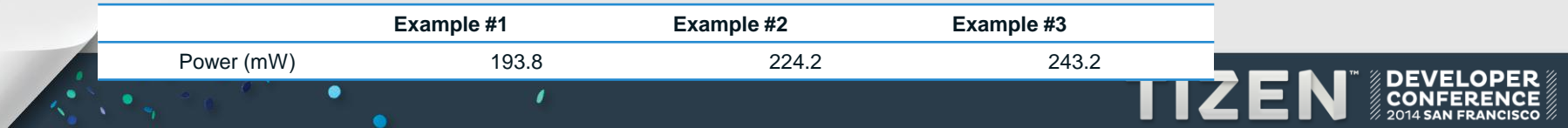

# **Tip #2 Animation**

• **requestAnimationFrame vs. setInterval (or setTimeOut)**

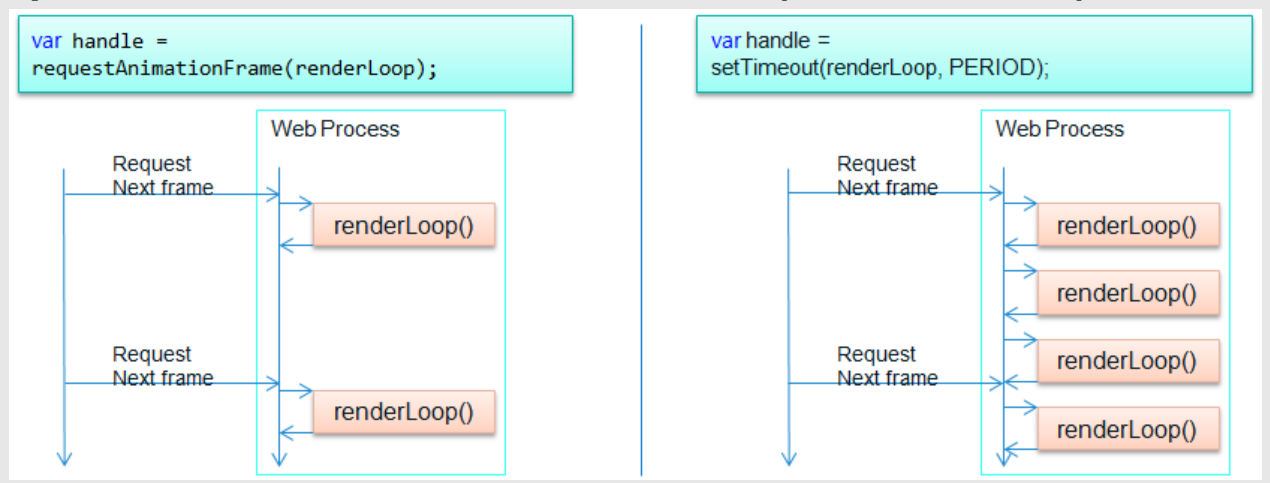

• **Power Consumption (with a complex canvas app)**

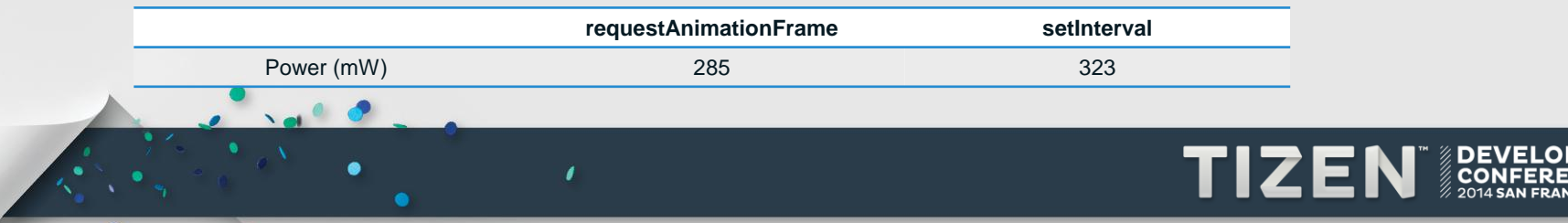

# **Wrap-up**

- **Tizen WebKit for wearable devices is based on tizen mobile profile but some features added and cut off.**
	- Added : camera api (video recording, audio recording)
	- Cut off : Network related, sensor related features
- **Webkit is very carefully tuned considering performance, memory & power consumption**
- **For web app developer, if you understand a little bit about web engine, it would be big advantage on your app!!**

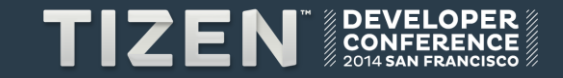